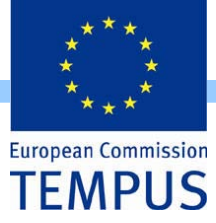

#### Innovation and Knowledge Management towards eStudent Information System – iKnow

# **Enrolment and Migration Module**

progress report

**Dejan Gjorgjevikj University "Ss. Cyril & Methodius" Molika, 17.03.2011** 

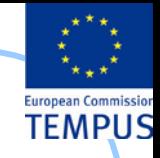

# **Admission/enrolment process**

The main purpose of every admission/enrolment process is to: **Direct**

- Acknowledge that the prospective candidates do comply with the internal/external policy/rules/laws for specific study program enrolment
- Select the candidates who, (in its judgment,) will make the best students and become valuable professionals.

#### **Indirect**

- Plan the resources needed for the education process according to the interests of the future students
- Record statistical data collected from the prospective students in order to use it in future management / educational / other decisions.

Transfer the data of the enrolled candidates into the core module

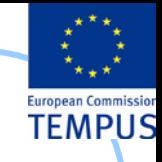

# **Objective**

The objective of this project is **to design a web-based system that will support the university enrolment process** (on-line university admission system).

The intent of the system is to:

- Exchange information about results
- Provide grading system and selection methodology
- Realize electronic registration and application
- Realize complete pro-active customized feedback

Reports to university management, statistical office and Ministry of Education

The main objective of this project is to design a system that will automate the task carried out by different persons in the organization and performing the student admission process.

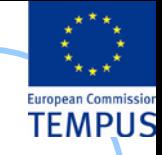

## **General overview**

- The system is intended to be used by the
	- prospective students (candidates for university enrolment),
	- the admission officers,
	- the support personnel (at the university and departments/faculties level),
	- other government institutions (State Statistical Office, Ministry of Education).
- Business logic rules should easily be configurable without changes to the application source.
- The system should have an intuitive and effective WEB based interface
- Fast access to context dependent on-line help.

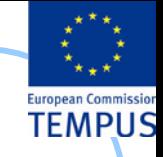

# **Existing System(s)**

- The process of admission of new students at the public universities is regulated by the government (especially in the part of maximum number of students allowed to be enrolled on particular study programs and the scholarship).
- This regulation also prescribes
	- the documents candidates should provide,
	- the dates the documents are to be submitted to the University/Faculty admission office,
	- by which date the results must be published by the University/Faculty
	- the process of filling a complain by the candidates.

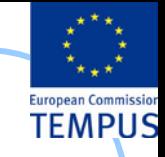

## **Constraints**

- In general, in a single admission period a candidate can apply for a place on one Faculty only. However, the faculties often allow the candidates to apply on several study programs at the faculty in which case the candidate must appoint precedence.
- Most of the documents and certificates required from the candidates exist only in paper form.

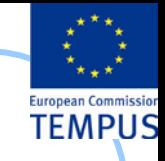

# **Challenges**

- Different business rules for prerequisites on different study programs (different graduation exam subjects, additional medical record, additional exam required by some) – mostly regulated by faculties
- Different business rules for ranking of 'special' candidates (nationality, social status, …) – regulated by the government
- Calculation of points for ranking is different depending on the type of graduation of the candidate
- Different rules for admission of candidates on the second & third cycle of studies
- For the candidates that have taken the state graduation exam, most of the required data for their high school and graduation marks exist in digital form. A web service that will import this data from the MoES database is to be developed

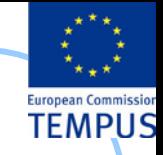

## **Expected Benefits**

- **Reach to geographically scattered students**
- **Reducing time in activities** (process the applications of students, admitting a student, conducting the online examination, verify student marks, and send call letters to selected students)
- **Centralized data handling**
- **Paperless admission** with reduced manpower
- **Cost cutting**
- **Operational efficiency** (improve the quality of the process)

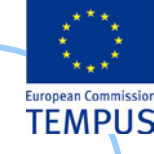

# **Goals**

- Manage large number of candidate details
- Create candidate accounts and maintain candidate's data in an effective way
- View all the details of the students
- Create statistical reports
- Enable the candidates to take proactive role in the process by entering their data in the system
- **Provide the candidates with updates of the** current status of the enrolment process

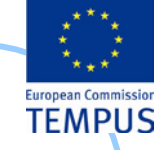

# **Basic functionalities**

- Registration and Login System
- Application form filling & submitting
- Checking prerequisites
- Ranking the candidates
- Production of the preliminary / final list of accepted / rejected candidates
- Filling a complain form / revision / resolution & reporting
- **Produce various statistical reports**
- Online Counseling & help

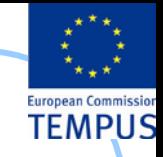

### **Types of users**

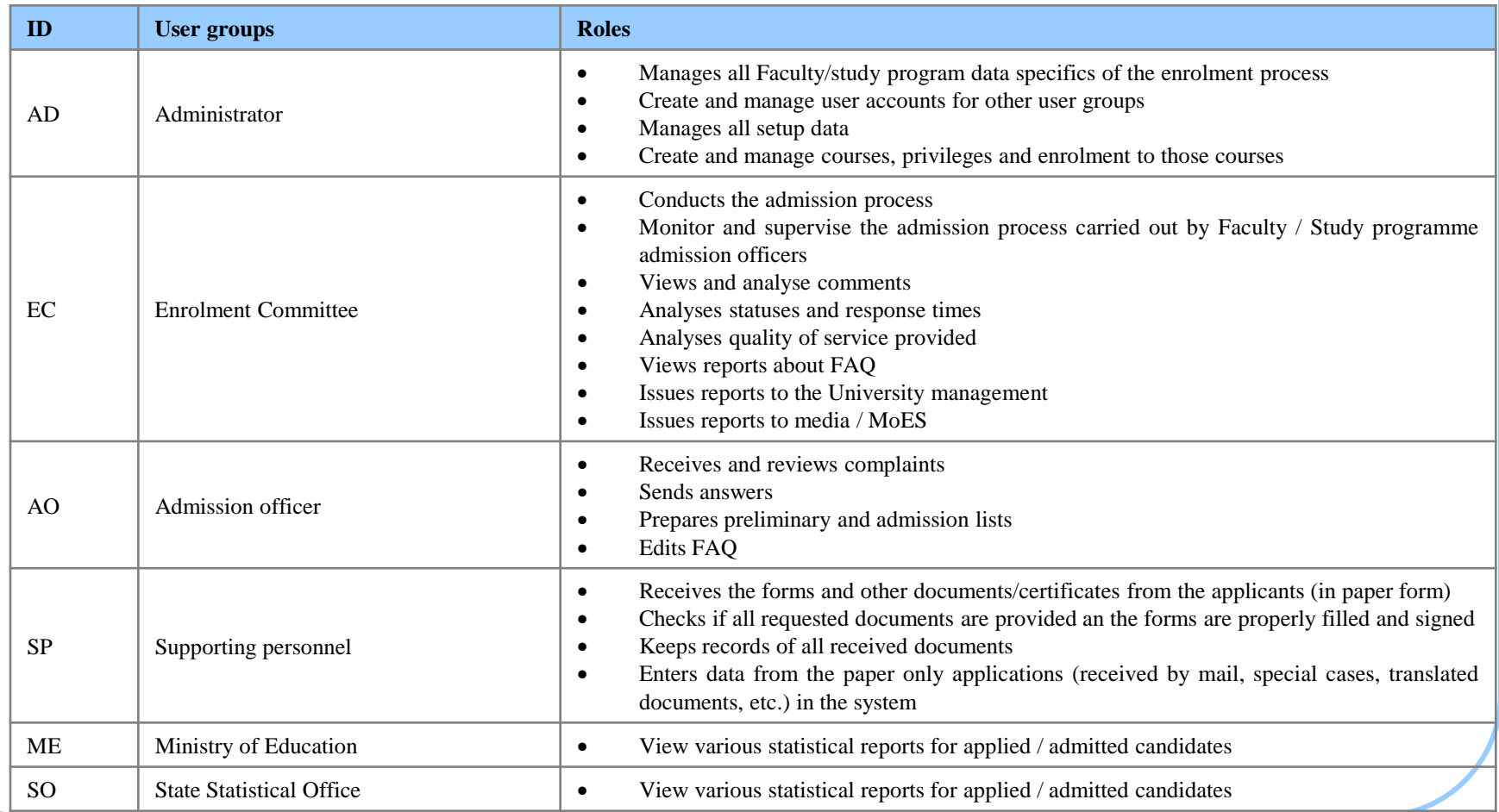

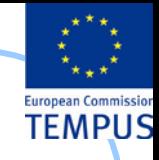

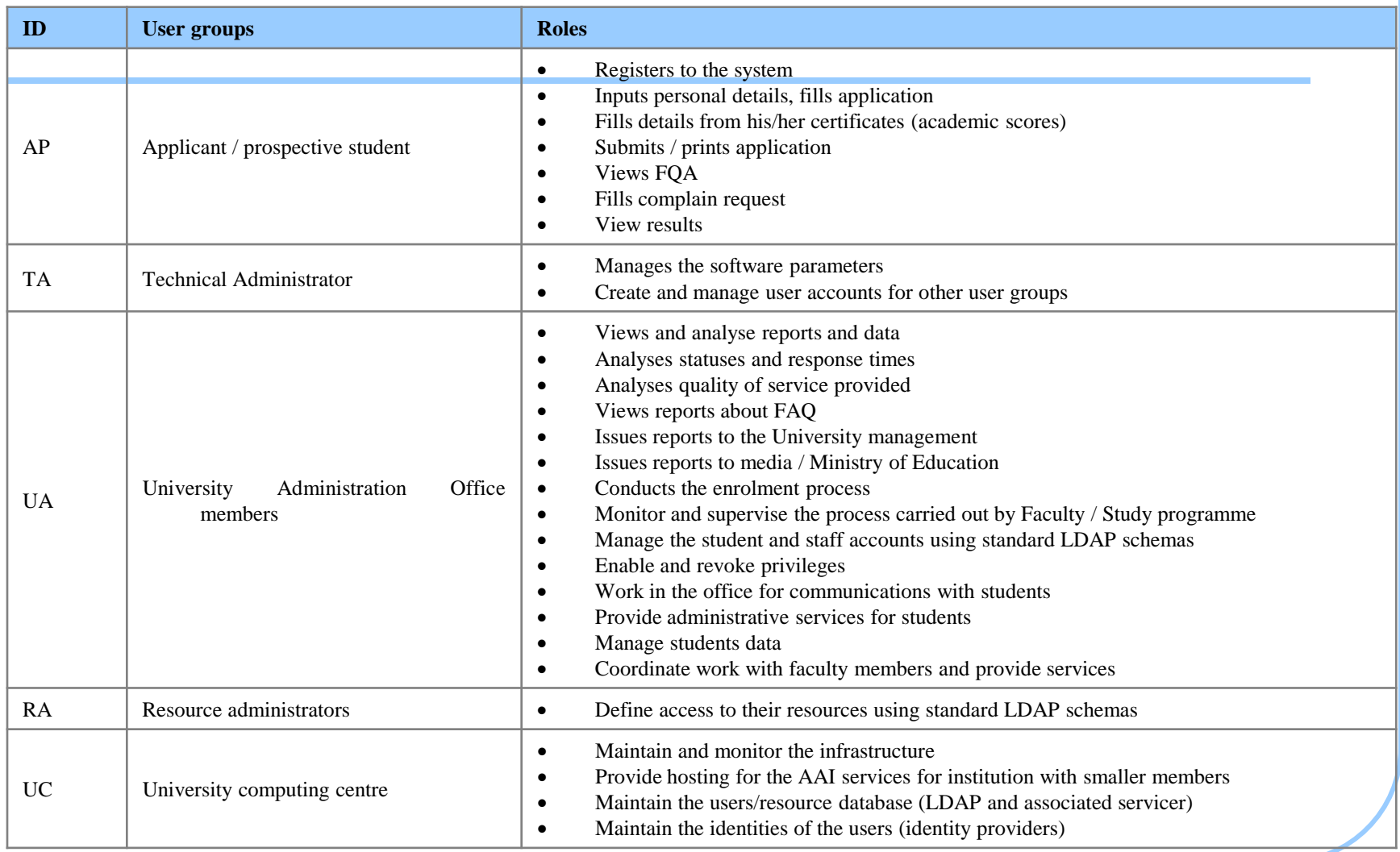

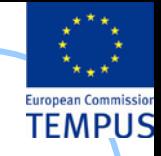

### **Functionalities**

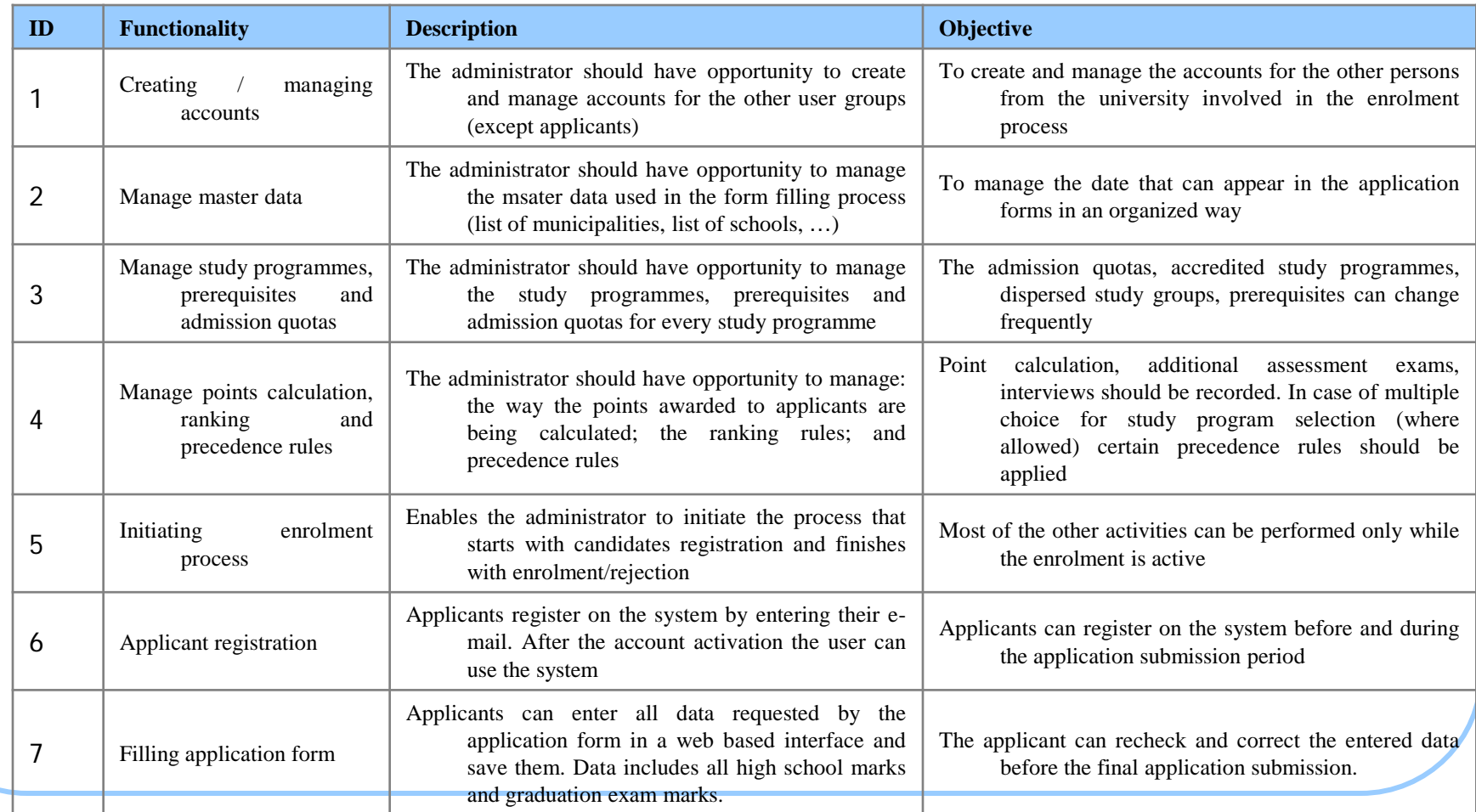

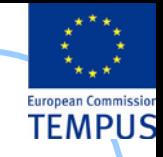

### **Functionalities**

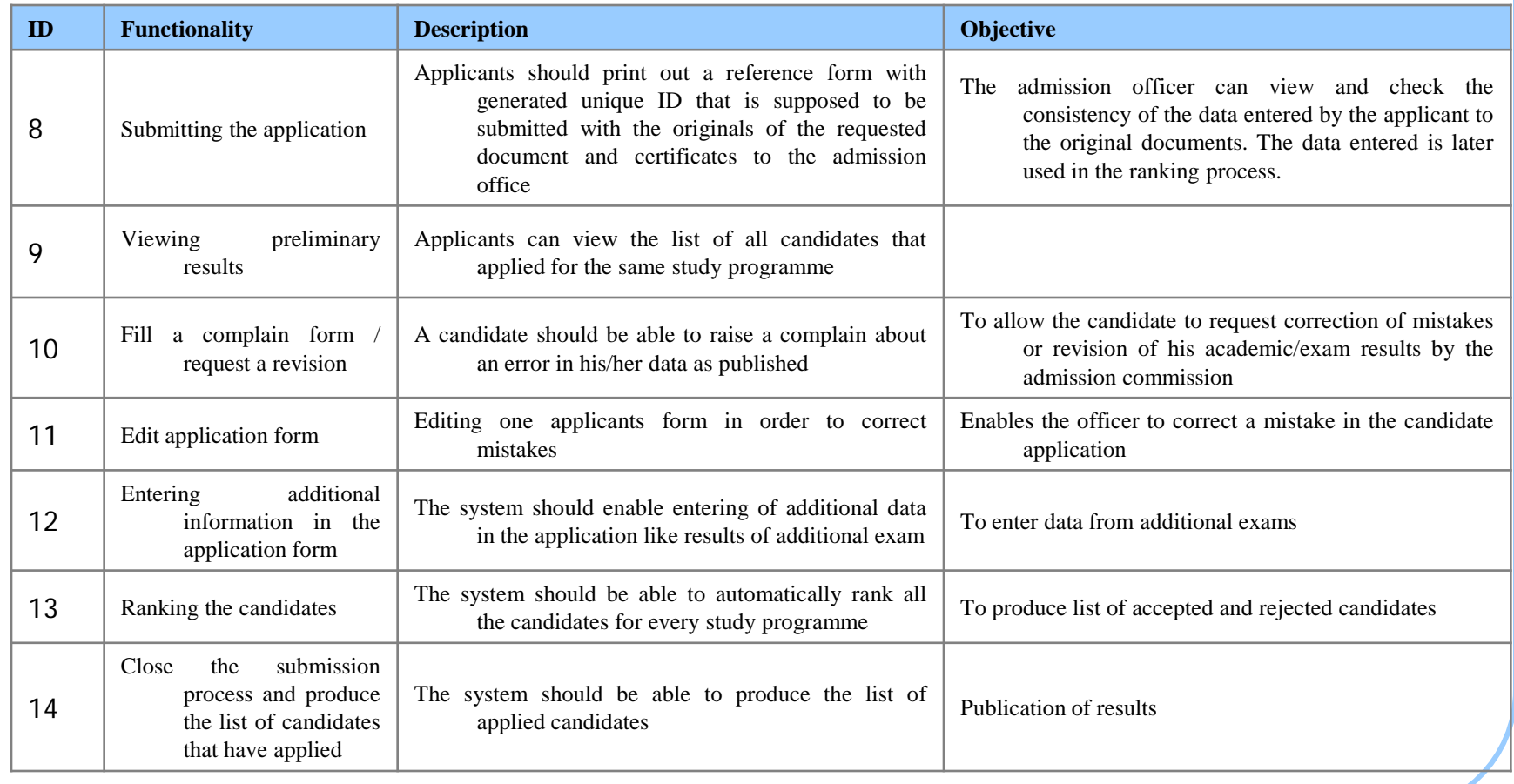

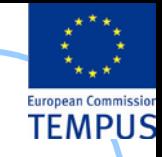

### **Functionalities**

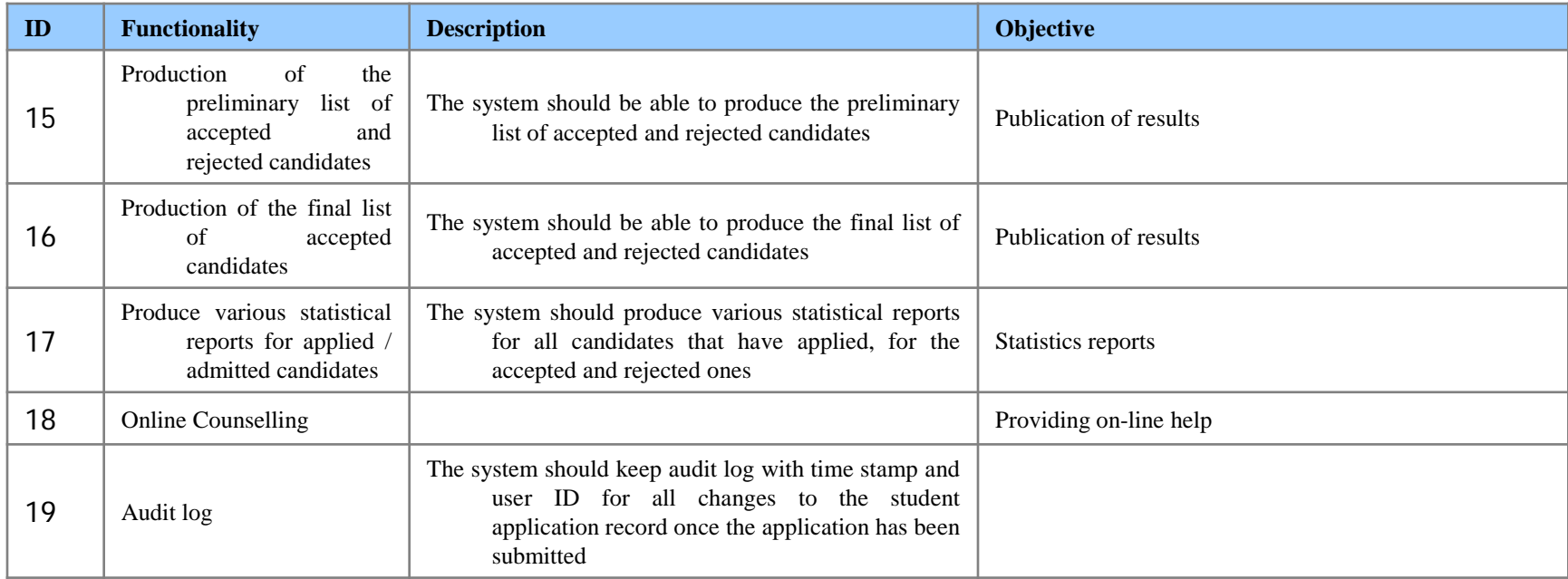

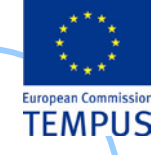

### Global system diagram

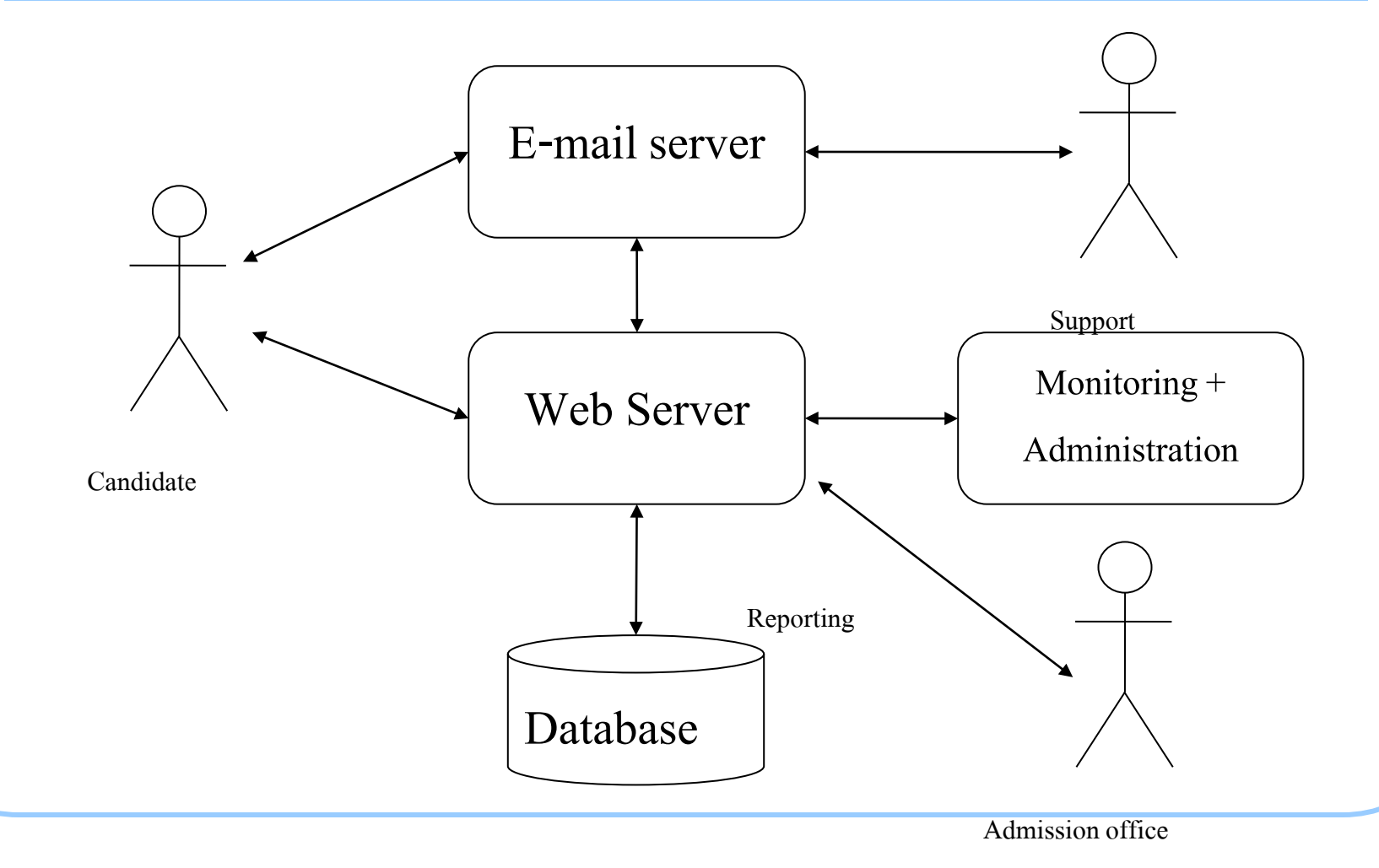

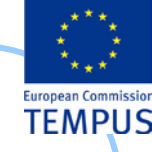

## Enrolment system use-case (1)

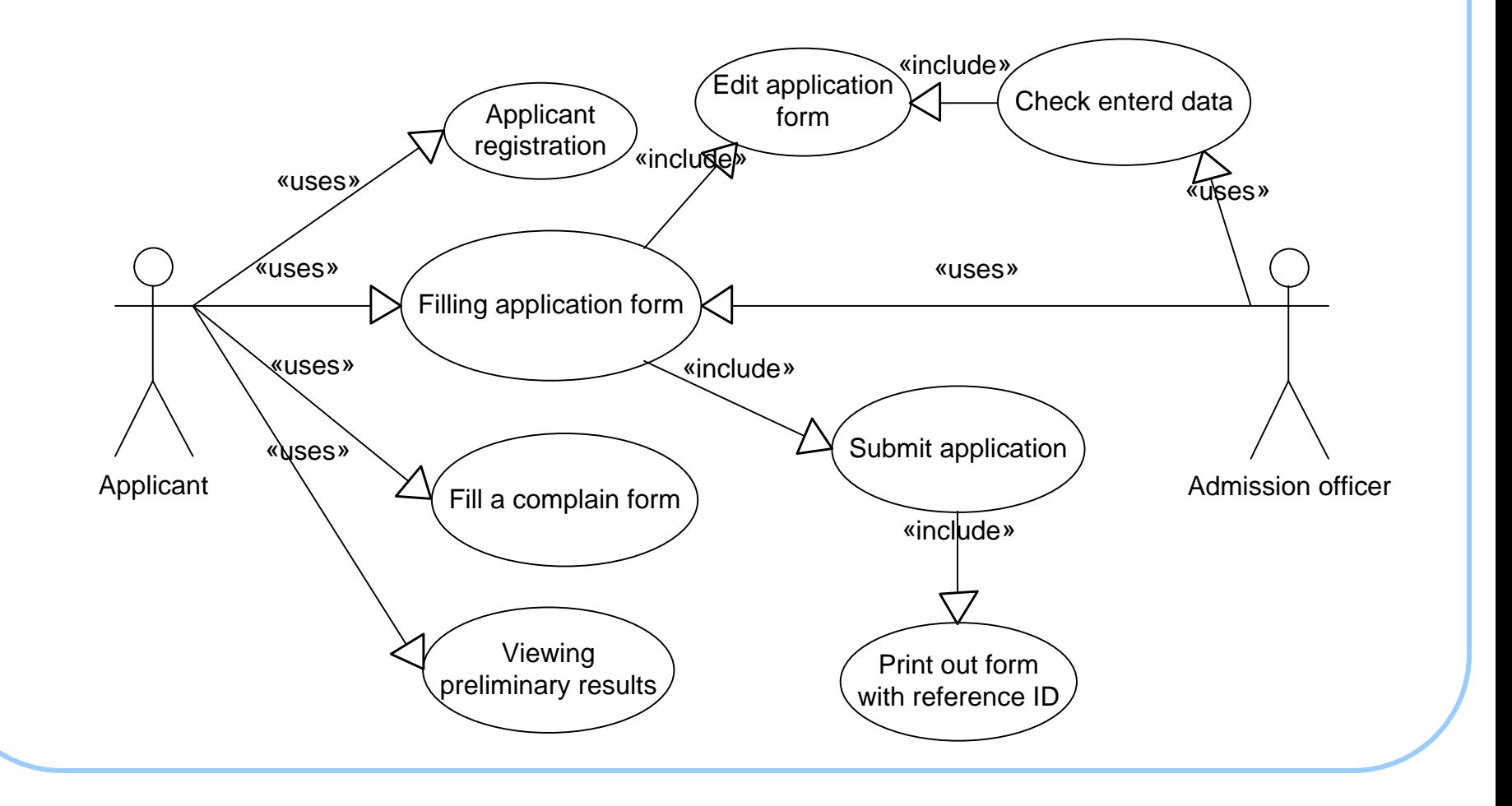

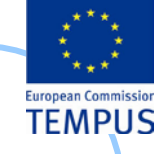

### Enrolment system use-case (2)

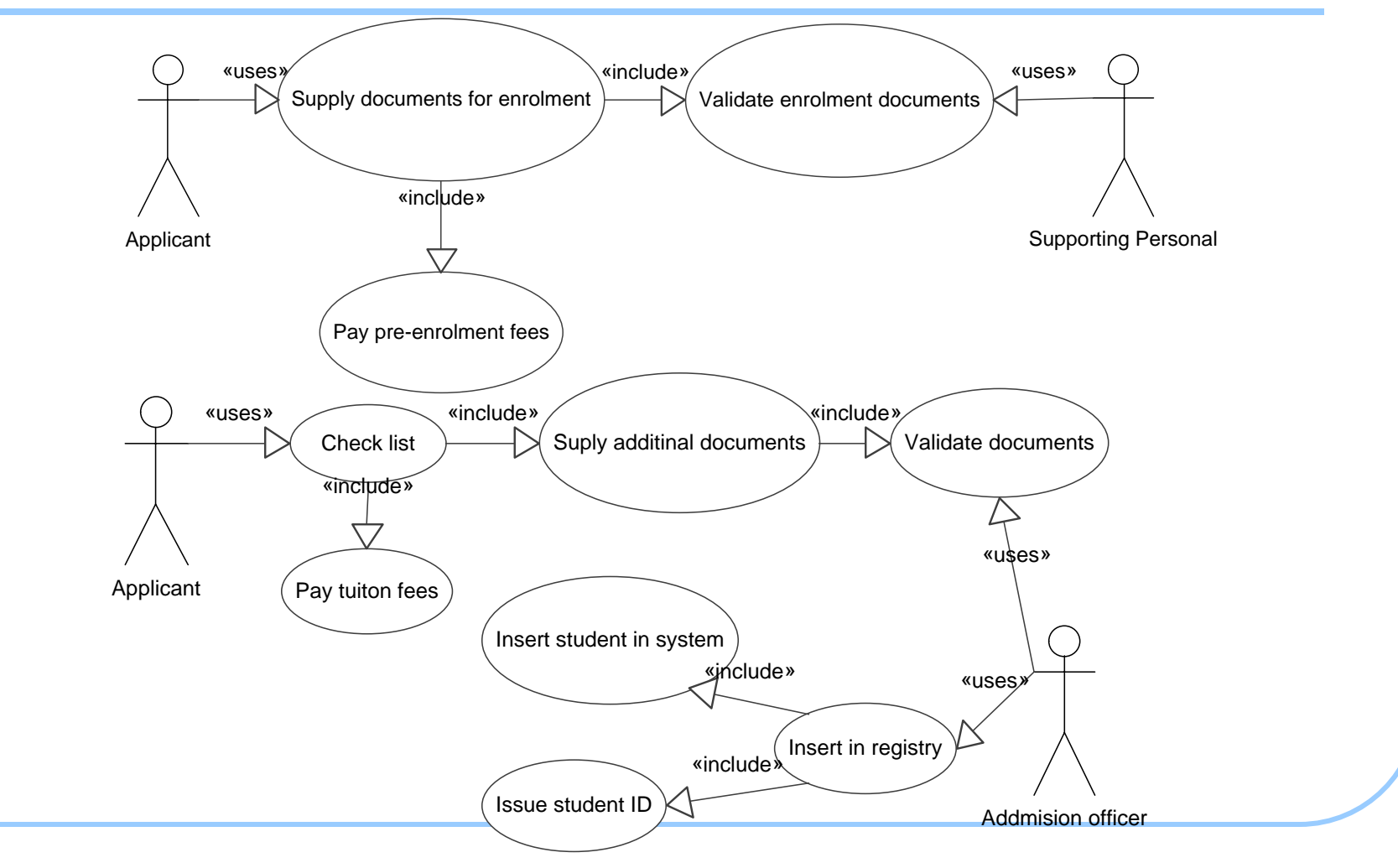

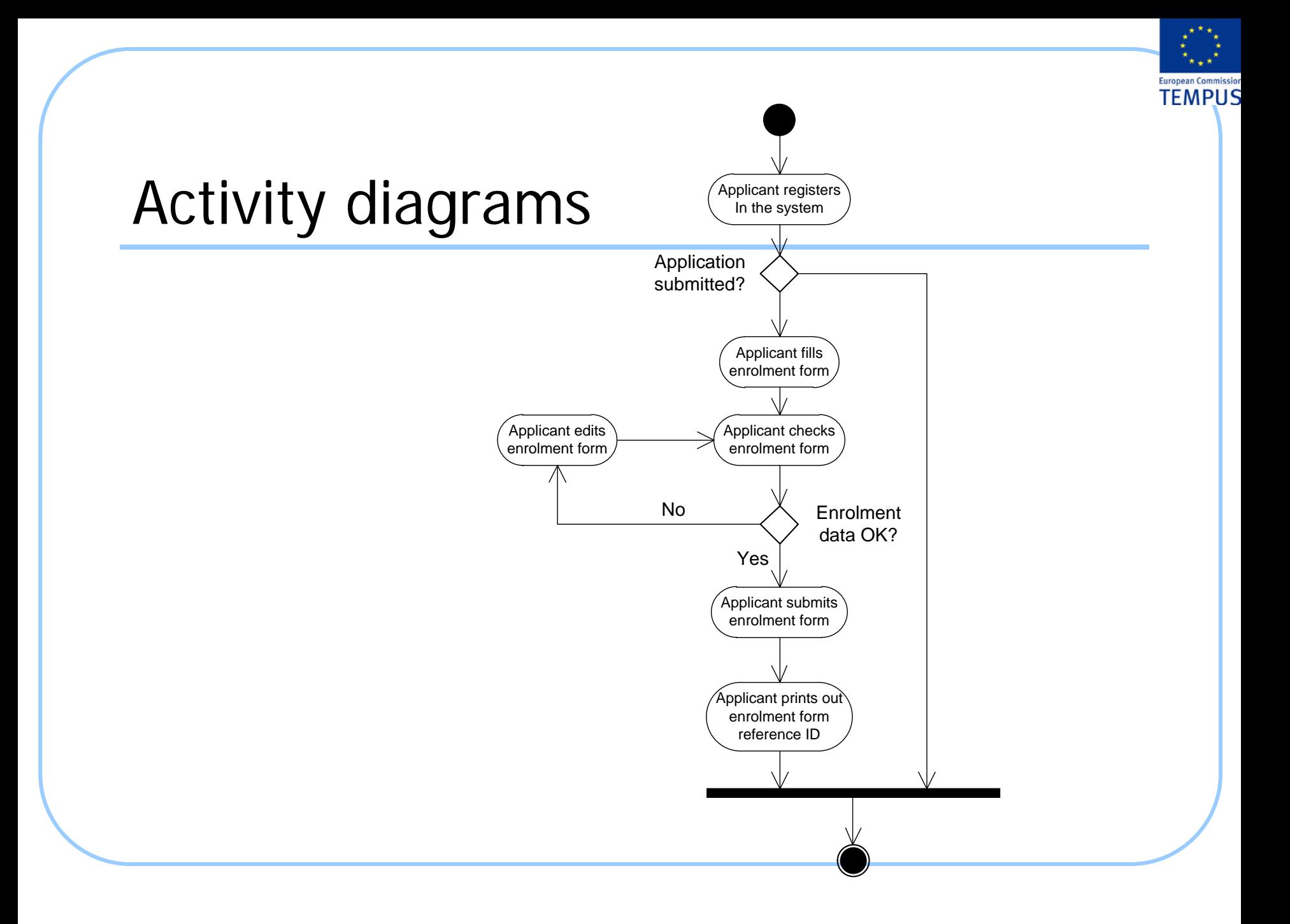

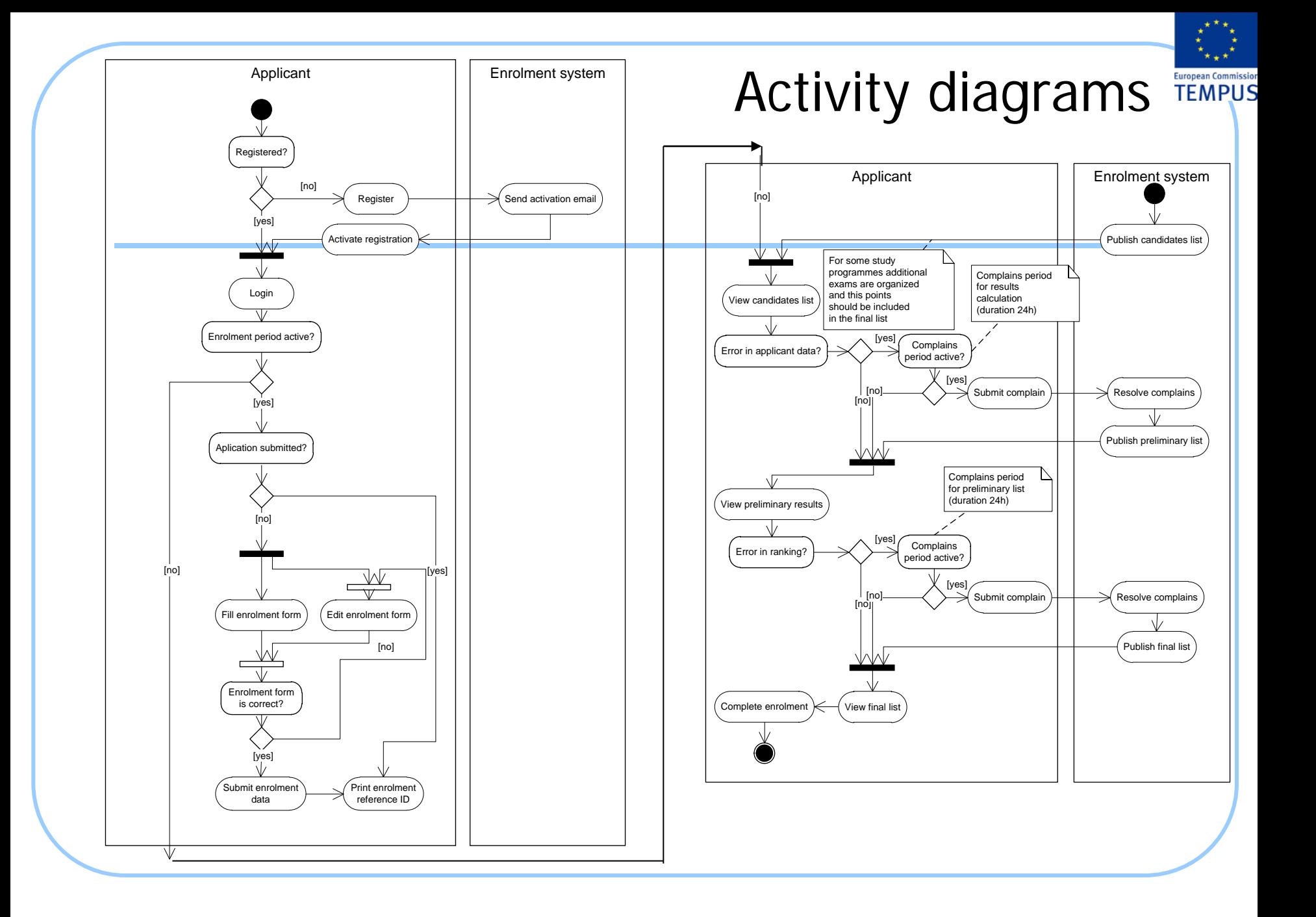

### **Sequence** diagrams

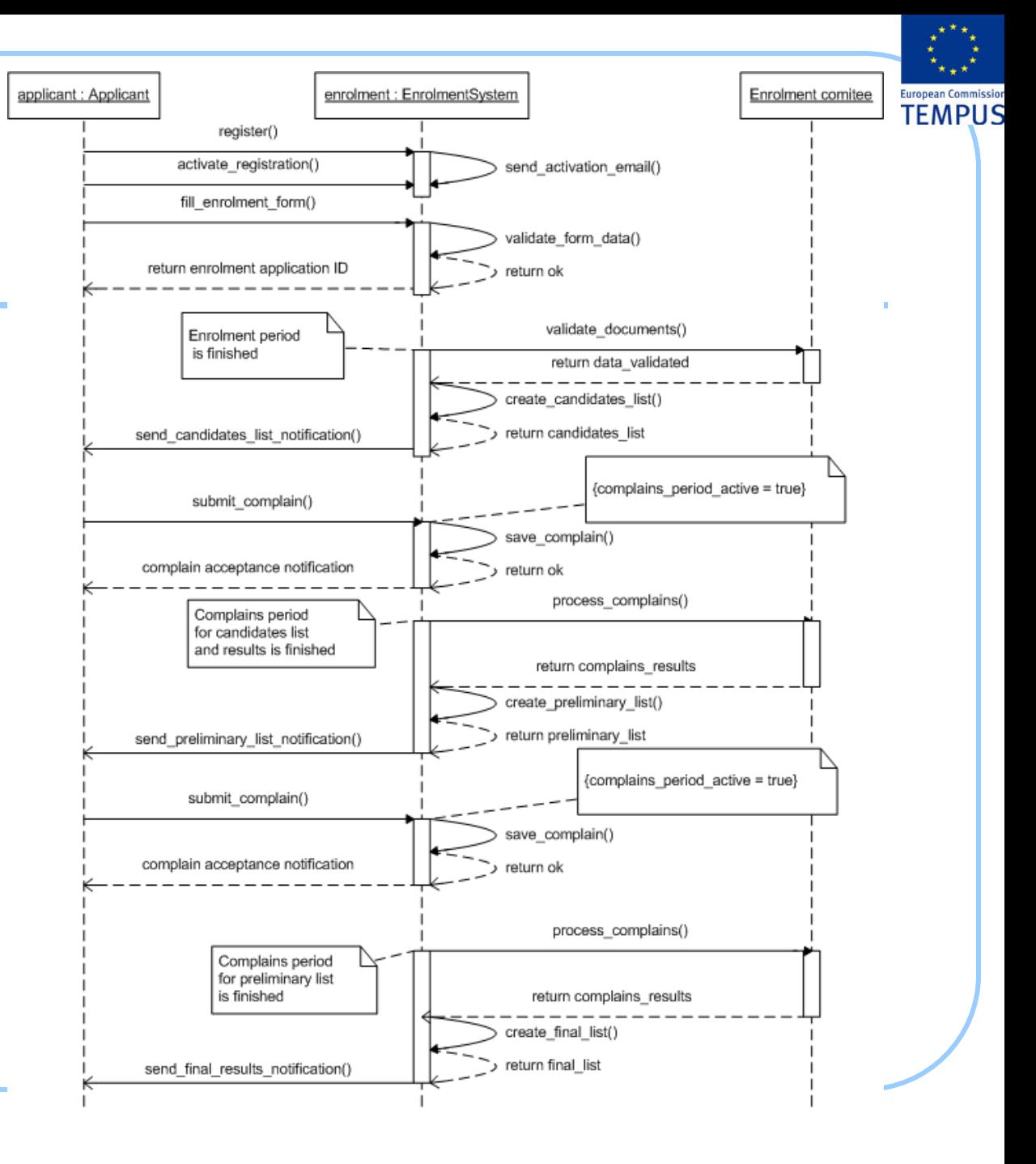

## User interface

- Registration and Login System
- Application form filling
- Screens: Applicant
	- Registration; Login; List; Search; Add; Modify; Auditing
- Screens: Master data
	- subjects that applicants has taken as part of the high school final year exam; faculties; study programmes; study programmes group (faculty); contract types; document types; fees payable by applicants; high schools

orogned

- Screens: Enrolment terms
- Screens: Admission officer applications review
- Screens: Ranking the candidates

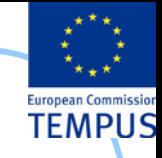

# **Data model**

• The data model is given as the most appropriate mechanism for description of the functional requirements rather than as the final definition of the data model.

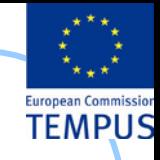

# **Applicant**

#### • Functionality

- List: Provide a list of all applicants. Provide, sorting, paging and filtering functionality.
- Search: Search for candidates by multiple criteria.
- Add: SAO staff can enter applicant's data.
- Modify: SAO staff can modify applicant's data.
- Auditing: All changes to applicant's data are logged.
- Business rules and access rights
- Applicants to second cycle of studies
	- **Fields**
	- Business Rules

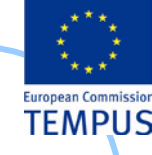

# **Paid Fee**

### Paid Fee

- **Functionality**
- List: Provide a list of all fees paid by an applicant.
- Search for candidates by paid and unpaid fees.
- Maintain the list of fess paid signed by an applicant.
- Auditing: All changes to paid fees are logged.
- Business rules and access rights
- Fields

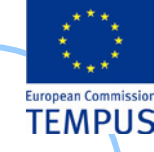

# **Provided Document**

### Provided Document

- Functionality
	- List: Provide a list of all documents provided by an applicant in support of his enrolment application.
	- Search for candidates by provided and missing documents.
	- Maintain the list of documents provided by an applicant.
	- Auditing: All changes to provided documents are logged.
	- Electronic form: Scanned copies of provided documents are kept in the system.
- Fields

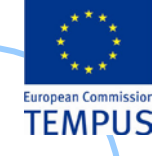

# **Signed Contract**

### Signed Contract

- **Functionality** 
	- List: Provide a list of all contracts signed by an applicant.
	- Search for candidates by signed and unsigned contracts.
	- Maintain the list of contracts signed by an applicant.
	- Auditing: All changes to signed contracts are logged.
- **Fields** 
	- Business rules and access rights

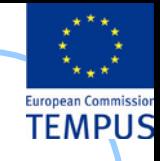

# **Study programmes**

### Study programmes

- **Functionality** 
	- List: Provide a list of all study programmes.
	- Search filter, and sort the study programmes by all fields.
	- Maintain the study programmes.
	- Auditing: All changes to signed contracts are logged.
- **Fields**
- Business rules

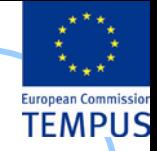

# **Study programmes group / faculty**

- Study programmes group / faculty
	- Fields
	- Business rules

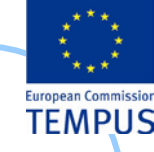

# **Student enrolment term**

Each enrolment term is defined by several dates when certain activities of the enrolment process are taking place.

- **Inception date**
- Submission start
- **Submission end**
- Special exam
- Candidate list publication
- **Start of complaint period for applicant data**
- **End of complaint period for applicant data**
- **•** Preliminary ranking list publication
- Start of complaint period for ranking
- End of complain period for ranking
- **•** Final ranking list publication
- **Enrolment start**
- Enrolment end

Different rules can apply for different groups of study programmes and in different enrolment terms.

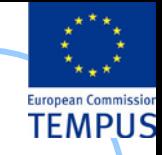

# **Ranking the candidates**

#### Ranking the candidates

- **Functionality** 
	- Maintenance: Ranking points can be awarded to each applicant.
	- Publishing: Ranking list can be published at University / Faculty web site
	- Notification: Notifications (via email, SMS) can be sent to applicant containing the status of their application and position in the ranking list.
- Fields
- List of applicants
	- Preliminary and final ranking list
- Reviewing the candidates' applications
- Filling in a complaint
- Complaints revision and answering
- Business rules and access rights

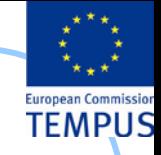

### **Admission officer applications review**

- Admission officer applications review
- Master data
	- List of subjects that applicants sit as part of the high school final year exam
	- List of faculties
	- List of study programmes
	- List of contract types
	- List of document types
	- List of fees payable by applicants
	- List of High schools

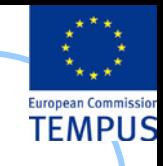

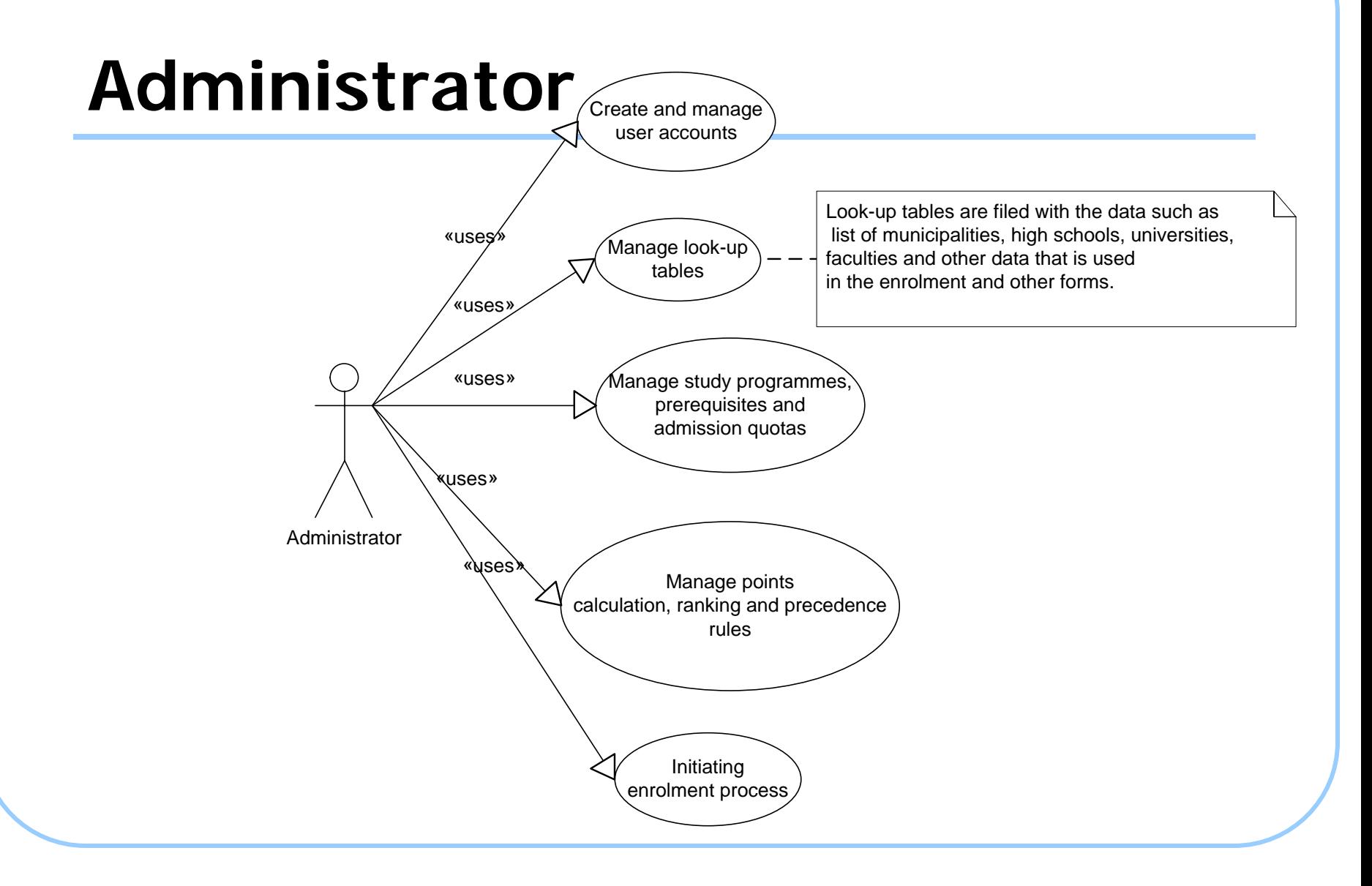

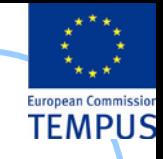

# **Reporting**

- Reports (for every study programme show the number of enrolled candidates that)
	- have applied
	- were tested (if testing was required)
	- have passed the test
	- are accepted for enrolment in state quota
	- are accepted for enrolment in private quota (full-time + part-time + total)
	- are accepted for enrolment in ethnicity quota
	- are accepted for enrolment under special circumstances (for every type)
	- are accepted for enrolment (total sum of previous)

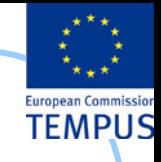

# **Interface with other system**

- Interface for web service with MoES
	- Functionalities of the web service
	- Triggering EMIS by prospective students
- Web service
- **Security**

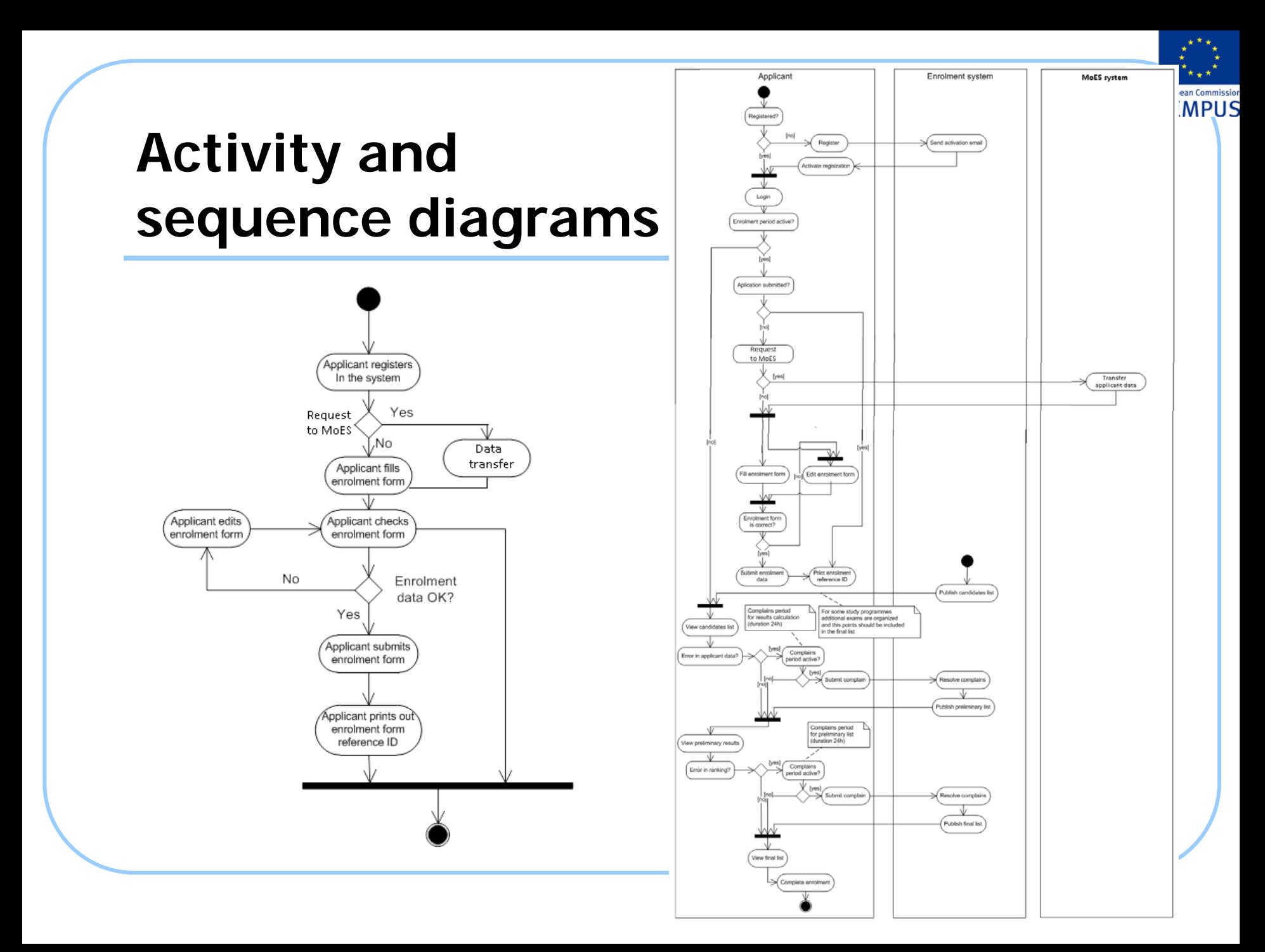

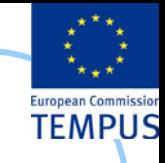

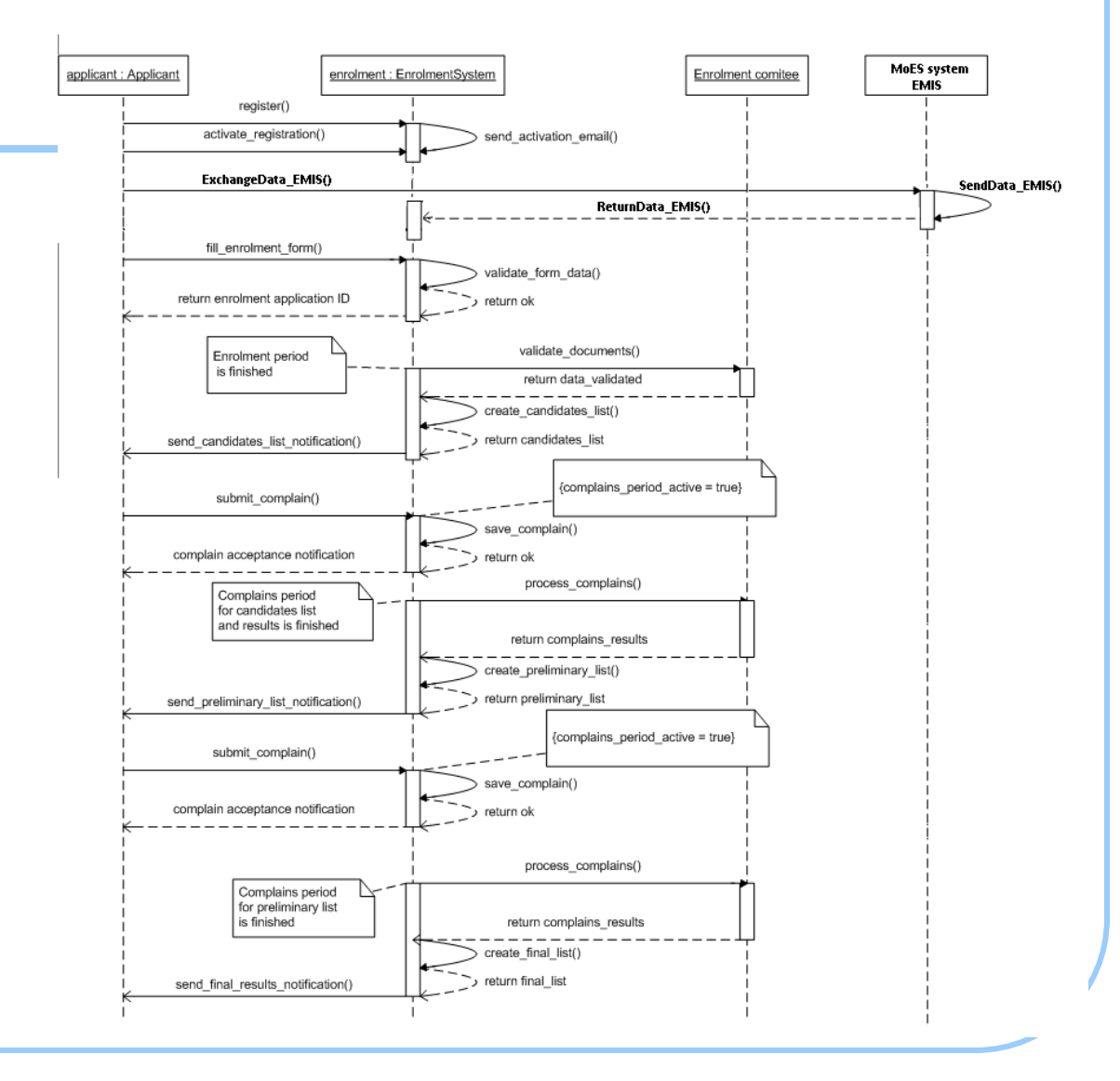

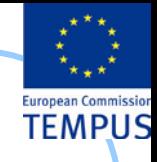

## **Other**

### Migration

- "Enrolled candidates" web service
- Reporting web service to MoES
- Data archiving
- General Business Rules

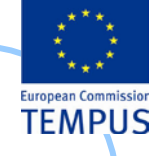

### The end